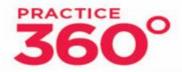

### Newsletter

#### **Networking**

#### Thursday, March 7

at the D.C. Bar, 901
Fourth Street NW at
Noon. The program is
Managing IOLTA with
Capital One, presented
by Hani Ramadan and
Kerstin Veltze of
Capital One. RSVP to
lunchandlearn@dcbar.
org

#### Friday, March 8

at **Alto Fumo**, 2909 Wilson Boulevard, Arlington, VA (Clarendon Metro) at 12:30 p.m. RSVP to steven@stevenkriegerl aw.com

#### Thursday, March 28

at the D.C. Bar, 901
Fourth Street NW at
Noon. The program is
Increasing Law Firm
Profitability: More
Than Just Raising
Rates, presented by
Deborah Shaefer,
CPA. RSVP to
lunchandlearn@dcbar.
org

## Lunch and Learn

#### **Small Firm Lunch and Learn Series**

All programs begin at Noon. You may attend in person or by our Zoom video conference link. Register for any or all at <a href="mailto:lunchandlearn@dcbar.org">lunchandlearn@dcbar.org</a>

March 7, 2019 — Managing IOLTA with Capital One, by Hani Ramadan and Kerstin Veltze of Capital One. Capital One Escrow Express for Lawyers is a state-of-the-art virtual sub-accounting system where you can manage and track escrow funds easily and efficiently. Decide when, where and how you want to process account transactions with secure, 24/7 web-based access via Intellix, Capital One's online treasury management portal. Go online to view your entire escrow relationship, open and close sub-accounts, make allocations and transfers, download or run statements on demand and more.

March 28, 2019 — *Increasing Law Firm Profitability: More Than Just Raising Rates*, by Deborah Shaefer, CPA. Increasing profits is the goal of most businesses. The challenge for lawyers can be especially overwhelming. There are only so many hours available to work each day and raising rates may not be an option. Evaluating and managing matter profitability can provide a means to increase income. This session is designed to help you understand the components that impact matter profitability. With this understanding you can identify areas where you can increase productivity and your firm's profits.

The *Lunch and Learn Series* is <u>here</u>. New programs are added regularly. Recaps and materials from recent programs are <u>here</u>.

If you have an idea for a program, let us know at: <a href="mailto:lunchandlearn@dcbar.org">lunchandlearn@dcbar.org</a>

#### Friday, March 29

at Barrel & Crow, 4867 Cordell Avenue, Bethesda (Bethesda Metro) at 12 Noon. RSVP to rsjillions@gmail.com

Law is a relationship business. Bring cards to share. Do RSVP so you will be notified of any event updates.

#### **PMAS Event Calendar**

- March 7 Lunch and Learn.
   Managing IOLTA with Capital One.
- March 9 –
   Saturday,
   Basic Training &
   Beyond.
- March 13 Day 1
   of Basic Training
   & Beyond
- March 20 Day 2 of Basic Training & Beyond.
- March 28 Lunch and Learn, Increasing Law Firm Profitability: More Than Just Raising Rates.

# Basic Training & Beyond

Our monthly <u>Basic Training & Beyond</u>, is set for March 13 and 20, 2019 / 9:15 a.m. – 4:30 p.m. Register: <u>BasicTraining@dcbar.org</u> This program has been presented 222 times for more than 3,000 lawyers over the last eleven years and many have launched and are operating small law firms. One-day <u>Saturday sessions</u> are offered on March 9 and May 18, 2019.

#### May 17, 2019

Save the date for the 5<sup>th</sup> Annual Practice 360° | A Day for Lawyers & Law Firms.

#### **Click here** for a video preview

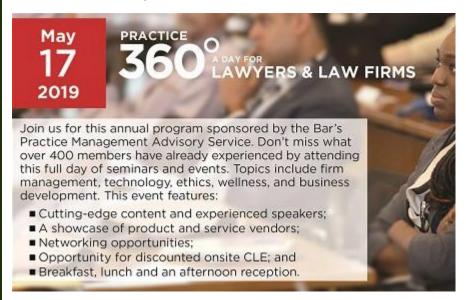

#### From the Desks of Dan and Rochelle

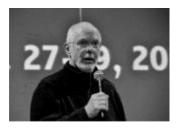

Daniel M. Mills, assistant director, D.C. Bar Practice

Handling advance fees and other IOLTA eligible funds can be challenging even for experienced lawyers. If you want a refresher, come or tune-in to our Thursday Noon program on a bank's online trust account platform. After the program, sometime around 1 to 1:30 p.m., I'll cover the basics of opening an IOLTA, handling advance fees, and the record keeping requirements of DCRPC 1.15. You

#### **Ethics**

What are your obligations to a prospective client?
Read <u>Legal Ethics</u>
<u>Opinion 374</u> to find out.

Have you read the Legal Ethics Opinions on social media and lawyers? They are here: <u>LEO 370</u> and <u>LEO 371</u>

Check the small firm legal trends and compensation reports here.

The new e-Manual for Basic Training & Beyond can be downloaded here.

For more information on PMAS programs, click here.

#### Other Events

**Continuing Legal Education** programs are here.

**Communities Events** are <u>here</u>.

**Pro Bono Center** training programs are scheduled here.

Management Advisory
Service

may attend the <u>live program</u> or join us on the Zoom link: <a href="https://zoom.us/j/949755405">https://zoom.us/j/949755405</a> Be

sure to register at
LunchAndLearn@DCBar.org

...............................

--Dan

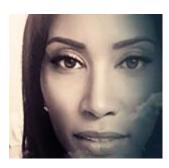

Rochelle Washington, senior attorney, D.C. Bar Practice Management Advisory Service

#### <u>Tips for Selecting Technology for Your</u> Law Office

One of the common mistakes lawyers make when selecting technology is simply doing what they see a colleague or another law firm doing and assuming that they should do exactly the same. It is extremely important to know why you want to implement technology before you start buying software and gadgets. Let's start with how to determine what you need. Consider where within your internal workflows you can *Automate*, *Delegate or* Eliminate a portion of, or all of a process. You can ask yourself those three questions for any process and ask in any order. To determine what you need you must write down your work flows for every process in your office. Write out exactly what you do and how you do it. Processes include things such as: client intake, setting up files, billing, replying to and sending e-mail, docketing for your calendar and so on. How you work and move will be unique to you as an individual, the type of law practice you have and the people you work with. Once you write out these processes, take a step back and look at your workflow to determine where you can automate the process, delegate a task within the process, or possibly eliminate the process,

or a portion of the process, altogether.
The idea is to be more efficient while you work. Now you are prepared to begin seeking out the specific technology tools to suit your law firm.

--Rochelle

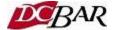

District of Columbia Bar, 901 4th St NW, Washington, DC 20001